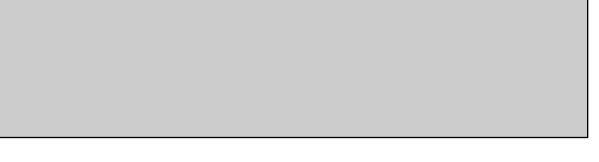

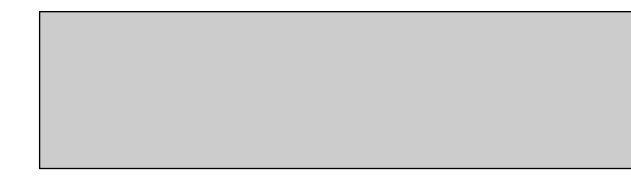

This Keyboard Øverlay is not intended to be a substitute for the manual. It is designed to be a quick reference to the controls and their locations on the keyboard. The software has many options that can best be learned by reading the instructions provided by the developer. Buy the program.

# **Construction Instructions:**

Trim the edge of one sheet. Overlap onto the second sheet and tape together.

Laminate the Øverlay to increase durability. Clear, self-adhesive, vinyl shelf lining material will work as a substitute.

Cut out the grey sections using an X-Acto or other sharp hobby knife. Check the fit on your keyboard and trim if necessary. The overlay shouldn't restrict the movement of any keys.

# **Storage:**

The best way I've found to store my Øverlays is to make a folder. Cut two pieces of stiff cardboard. Mat board works well and comes in colors. Space them approximately 2mm apart and tape them together at the bottom edge with duct tape or heavy packing tape to form a hinge. Put tape on both sides of the hinge to completely cover the adhesive of the tape. Separate the overlays with sheets of paper. Index tabs are a nice touch. Use a heavy binder clip to keep the folder closed.

### **"Paperware" Shareware:**

This Øverlay was made for my own use but I thought other If you keep it and use it (even if you don't) send me e-mail.

Bob Heffner xam@access.mountain.net http://www.fairmont.wvnet.edu/www/webteam/bob/overlays

Let me know what you thought. I'm always looking for ways

If you would like a printed, laminated Øverlay send \$5.00 p

Studio Graphics - MaxØverlays P.O. Box 1223 Fairmont, WV USA 26554-9245

 $\Box$ 

# **Blank Keyboard Ov**

Use the words in the two sections. Pencil appropriate keys.

Mail me a copy of yo I'd like to see what yo

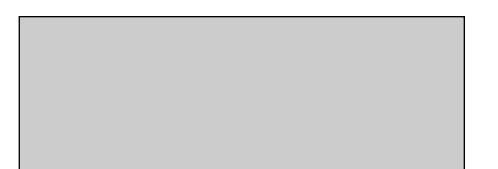

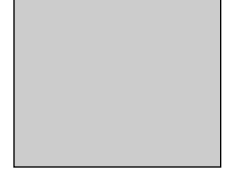

but I thought others might like to give it a try. t) send me e-mail.

team/bob/overlays/overlays.html

ys looking for ways to improve my Øverlays.

If you are a printed send \$5.00 plus \$2.00 shipping to:

# **Blank Keyboard Overlay**

e the words in the instruction area to help align the o sections. Pencil in your commands next to the propriate keys.

ail me a copy of your overlay like to see what you've done.

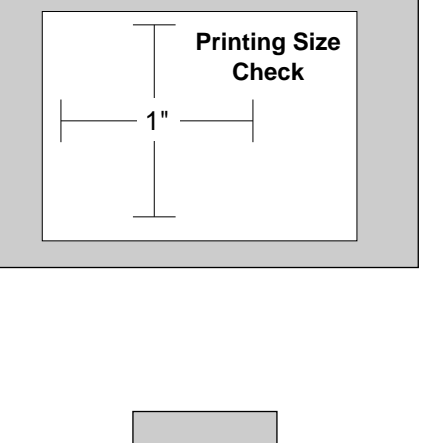

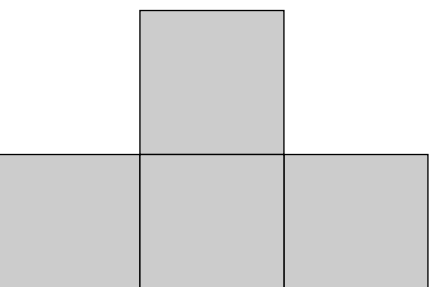

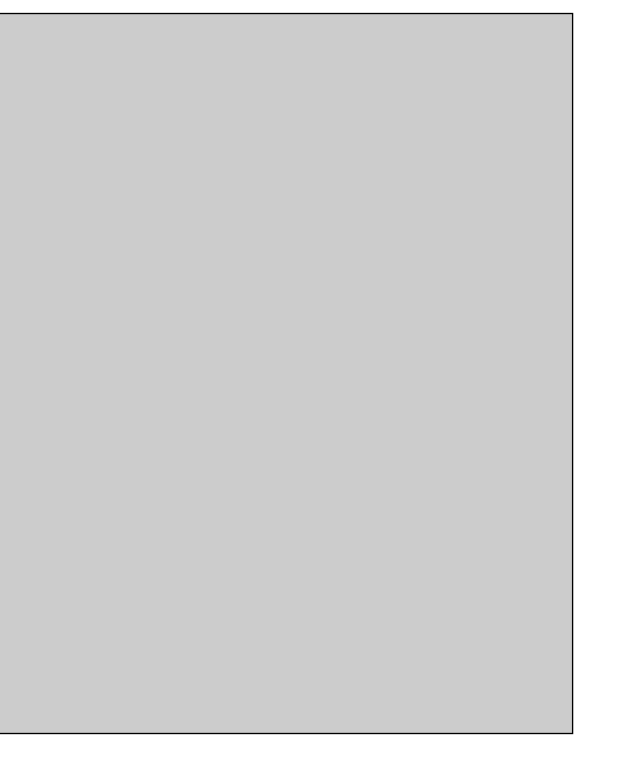